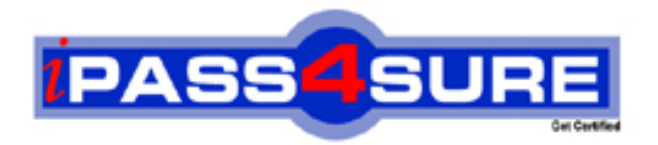

# **9A0-803**

**ADOBE** Certified Dreamweaver 8 Developer

> **Thousands of IT Professionals before you have already passed their 9A0-803 certification exams using the ADOBE 9A0-803 Practice Exam from ipass4sure.com. Once you start using our 9A0-803 exam questions you simply can't stop! You are guaranteed to pass your ADOBE 9A0-803 test with ease and in your first attempt.**

**Here's what you can expect from the ipass4sure ADOBE 9A0-803 course:**

- **\* Up-to-Date ADOBE 9A0-803 questions designed to familiarize you with the real exam.**
- **\* 100% correct ADOBE 9A0-803 answers you simply can't find in other 9A0-803 courses.**
- **\* All of our tests are easy to download. Your file will be saved as a 9A0-803 PDF.**
- **\* ADOBE 9A0-803 brain dump free content featuring the real 9A0-803 test questions.**

**ADOBE 9A0-803 Certification Exam is of core importance both in your Professional life and ADOBE Certification Path. With ADOBE Certification you can get a good job easily in the market and get on your path for success. Professionals who passed ADOBE 9A0-803 Certification Exam are an absolute favorite in the industry. If you pass ADOBE 9A0-803 Certification Exam then career opportunities are open for you.**

**Our 9A0-803 Questions & Answers provide you an easy solution to your ADOBE 9A0-803 Exam Preparation. Our 9A0-803 Q&As contains the most updated ADOBE 9A0-803 real tests. You can use our 9A0-803 Q&As on any PC with most versions of Acrobat Reader and prepare the exam easily.** 

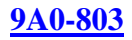

# **QUESTION** 1

How are case-sensitive links checked in Dreamweaver?

A. when viewing the site definition for the site, go to the Advanced Tab and check Case-Sensitive Links in the Local Info category B. Dreamweaver automatically detects case-sensitive links C. from the Link Checker tab within the Results panel, choose Settings > Case-Sensitive **Links** D. when viewing the site definition for the site, go to the Advanced Tab and choose UNIX from the Server Type drop down menu in the Remote Info category

Answer: A

### **QUESTION** 2

What CANNOT be controlled in the Site Map Layout?

- A. change number of rows
- B. display hidden files
- C. display dependent files
- D. change number of columns

Answer: A

### **QUESTION** 3

What actions can be performed when multiple, NON-consecutive, cells are selected? (Choose TWO)

- A. Split cells
- B. Merge cells
- C. Adjust font face
- D. Delete row
- E. Adjust background color

Answer: C,E

# **QUESTION** 4

What is the default address for a local web server?

A. 127.1.1.1 B. 127.0.0.0 C. 127.0.0.1 D. 127.0.0.10

Answer: C

# **9A0-803**

### **QUESTION** 5

What area, in the Insert bar, is intended for customizing and organizing frequently used objects?

- A. Favorites
- B. Common
- C. Application
- D. Layout

Answer: A

# **QUESTION** 6

How is Dreamweaver configured to add multiple consecutive spaces within the output of a web page using the Spacebar?

A. It is not possible to add multiple consecutive spaces using the Spacebar.

B. Select the HTML Tab > Character pull down menu > Non Breaking Space.

C. Select Preferences > General category. Check the box labeled Allow multiple consecutive spaces.

D. Open the site definition window and select Allow multiple spaces from the Design Notes category.

Answer: C

# **QUESTION** 7

What does Dreamweaver do by default when dependent files are included while transferring files?

A. checks whether files are newer on remote site

B. transfers any included file, but does not create sub-folders

C. prompts you for every file

D. transfers any embedded graphic file or included file

Answer: D

# **QUESTION** 8

What happens when a template with three editable regions is applied to an existing page without an attached template?

A. prompts what region to unlock and then places the content in that region

- B. prompts to assign the document body to one of the editable regions
- C. content of the page is placed within the largest editable region
- D. prompts to update the template

Answer: B

# **9A0-803**

### **QUESTION** 9

An image is inserted in a page from a folder outside of the current site using the Image command. What option is set to automatically copy that image to a folder in the site without generating a warning message?

A. Use General category of the Preferences dialog box and deselect the option to show a dialog when inserting objects.

B. Define the default images folder in the Site Definition dialog box.

C. Right-click (CTRL-click Mac) on the image in the Files panel and then choose Insert image without dialog from the context menu.

D. Select the image in the Files panel and then click Put Files.

Answer: B

### **QUESTION** 10

What feature enables a developer to use a web page layout that was created in a graphic application as a blueprint for the actual web page development in Dreamweaver?

A. Tracing Image

B. Guide Layer

C. Grid

D. Image Placeholder

Answer: A

# **QUESTION** 11

What method is used to open linked documents within Dreamweaver on a local hard drive?

A. Double-click the link.

- B. Select the link and select Modify > Open Linked Page.
- C. Select the link and select File > Open Linked Page.
- D. Press Ctrl (cmd-click Mac) and single-click the link.

Answer: B

### **QUESTION** 12

What is the target attribute of the link  $(\langle a \rangle)$  tag used to specify? (Choose TWO)

- A. name of the file that is being linked to
- B. name of the anchor that is being linked to
- C. frame in which a linked page should open
- D. whether a linked page should open in a new browser window
- E. text/image that is to appear as a hypertext link

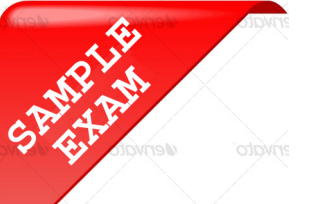

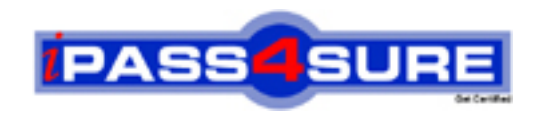

# **Pass4sure \$89 Lifetime Membership Features;**

- Pass4sure \$89 Lifetime Membership includes Over **2100** Exams in One Price.
- All Pass4 sure Questions and Answers are included in \$89 package.
- All Pass4sure audio exams are included free in \$89 package [\(See Li](http://www.ipass4sure.com/study-guides.asp)st).
- **All** Pass4sure study guides are included **free** in \$89 package [\(See Li](http://www.ipass4sure.com/audio-exams.asp)st).
- Lifetime login access, no hidden fee, no login expiry.
- **Free updates** for Lifetime.
- **Free Download Access** to All new exams added in future.
- Accurate answers with explanations (If applicable).
- **Verified answers researched by industry experts.**
- **Study Material updated** on regular basis.
- Questions, Answers and Study Guides are downloadable in **PDF** format.
- Audio Exams are downloadable in **MP3** format.
- No **authorization** code required to open exam.
- **Portable** anywhere.
- 100% success *Guarantee*.
- Fast, helpful support 24x7.

View list of All exams (Q&A) provided in \$89 membership; http://www.ipass4sure[.com/allexams.as](http://www.ipass4sure.com/allexams.asp)p

View list of All Study Guides (SG) provided FREE for members; http://www.ipass4sure[.com/study-guides.asp](http://www.ipass4sure.com/study-guides.asp)

View list of All Audio Exams (AE) provided FREE for members; http://www.ipass4sure[.com/audio-exams.asp](http://www.ipass4sure.com/audio-exams.asp)

Download All Exams Sample QAs. http://www.ipass4sure[.com/samples.asp](http://www.ipass4sure.com/samples.asp)

To purchase \$89 Lifetime Full Access Membership click here (One time fee) http[s://www.regnow.com/softsell/nph-sof](https://www.regnow.com/softsell/nph-softsell.cgi?item=30820-3)tsell.cgi?item=30820-3

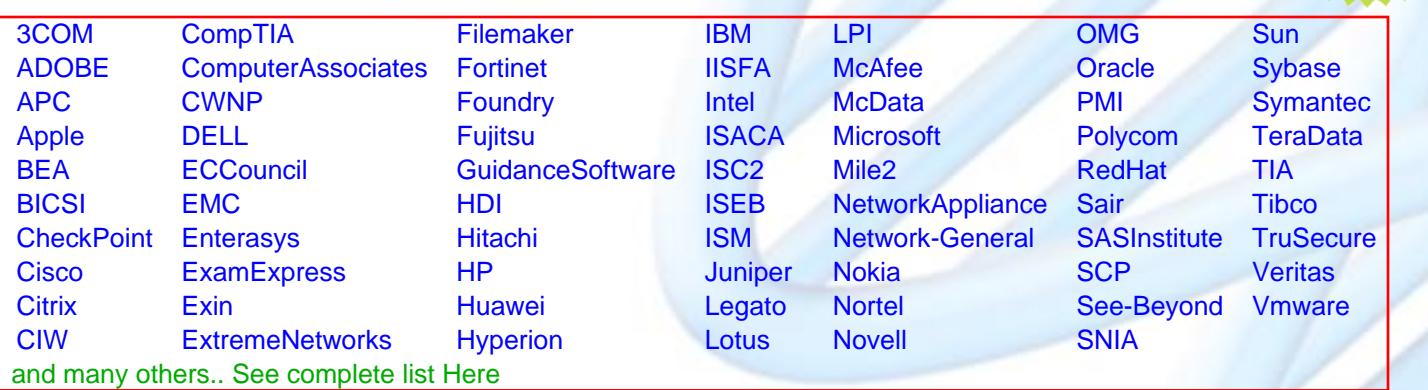

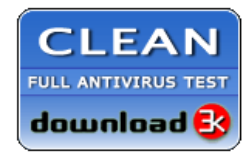

**Editor's Review** EXCELLENT <del>to the the the</del> SOFTPEDIA<sup>®</sup>

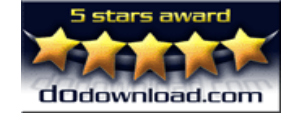

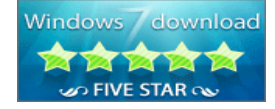

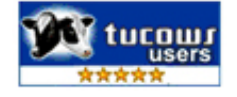

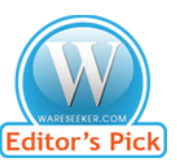

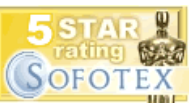

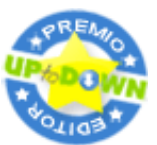

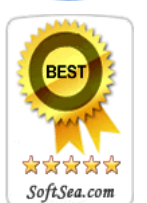

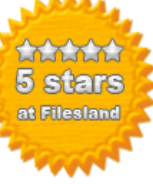

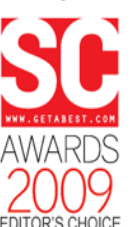

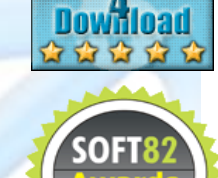

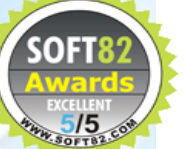